# CS 445 Introduction to Machine Learning

# Convolution Neural **Networks**

#### Instructor: Dr. Kevin Molloy

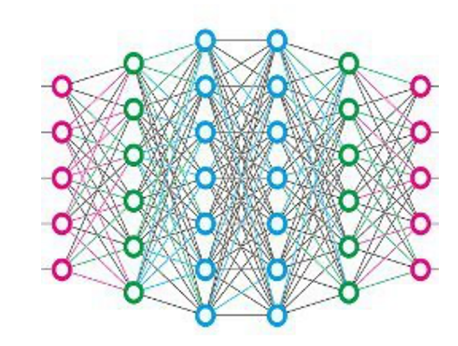

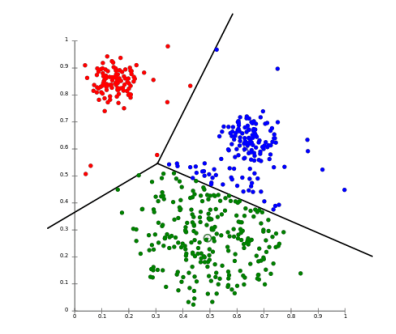

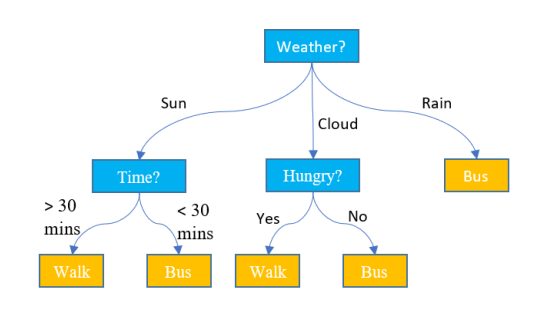

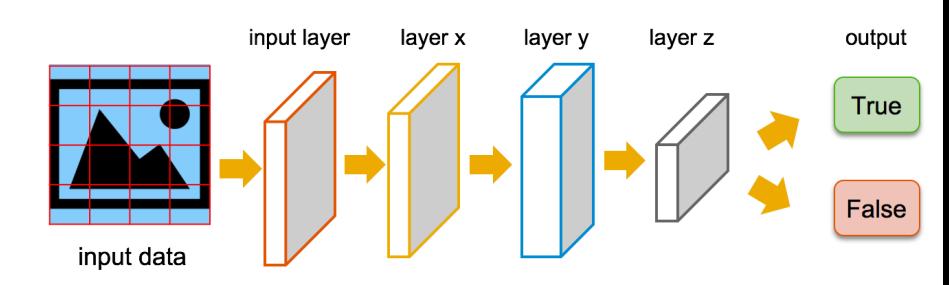

#### Announcements

#### PA 3

- Due on November 13<sup>th</sup> at 5:00 pm
- Good goal to complete dense models by the end of the weekend

#### Review of Last Class

- Softmax and One-Hot Encoding (multiclass classification with ANN)
- Using Convolutions on Images
	- Filters/kernels enable the NN to learn the features that are important in the image for classifying
	- These kernels provide "position invariance" to the features (the pattern can be detected anywhere in the picture)

# Learning Objectives

- Reducing the Number of Parameters
- Preventing Overfitting in NNs (and CNNs)
- Data Normalization
- Experimental Design for NNs

# Strides and Padding

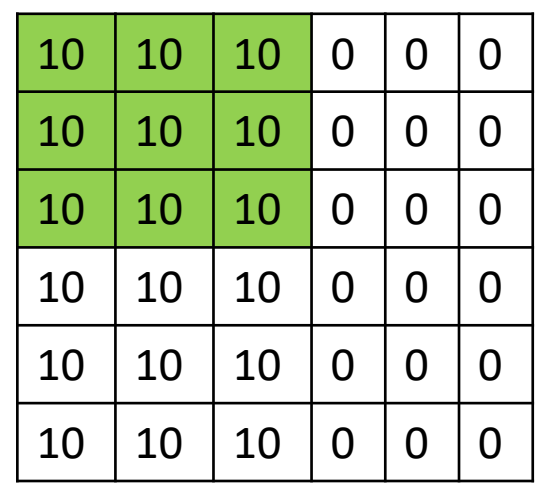

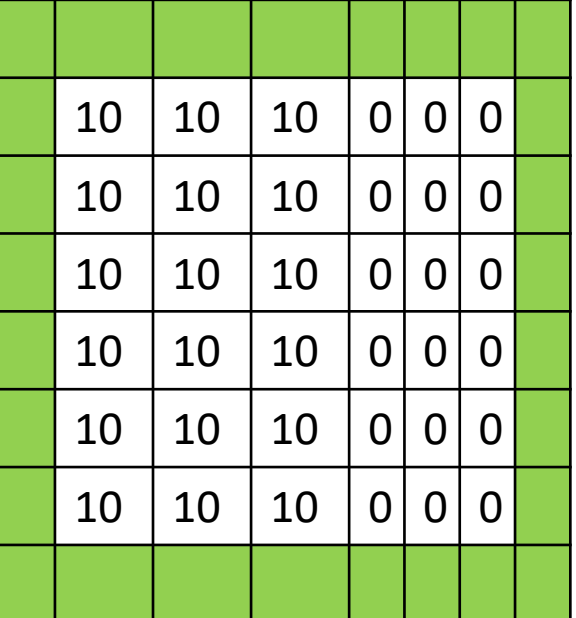

● Corners only appear once. Solution is to pad the image (see left)

Example of stride = 2

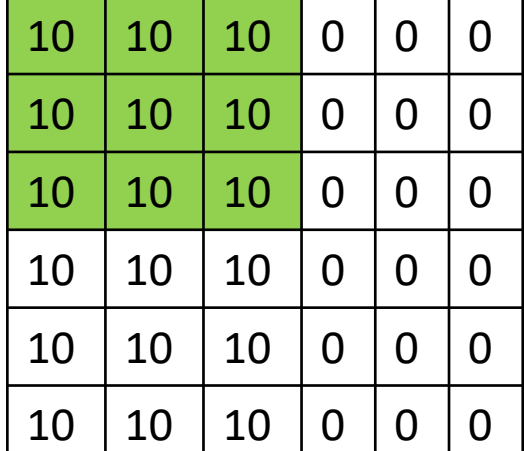

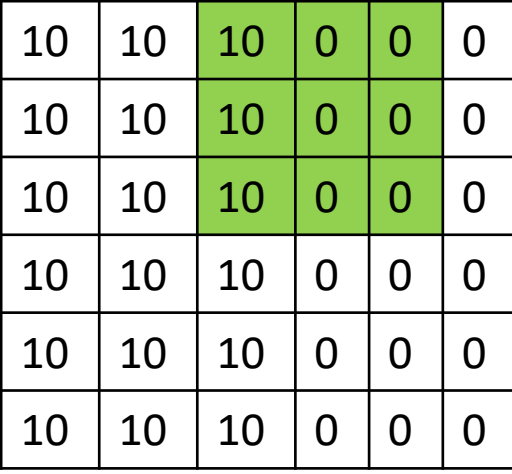

Recall  $(W - F + 2P/S) + 1$ 

# Basic CNN

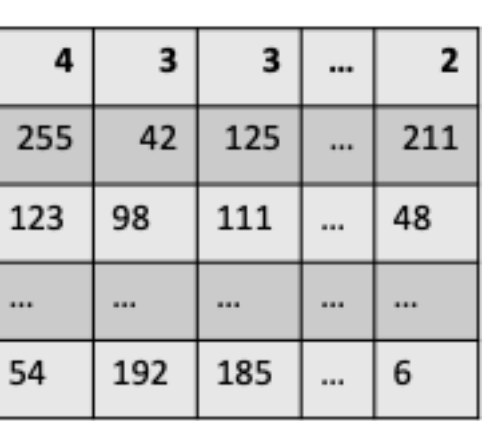

 $a^{[0]}$ 

100 x 100 x 1

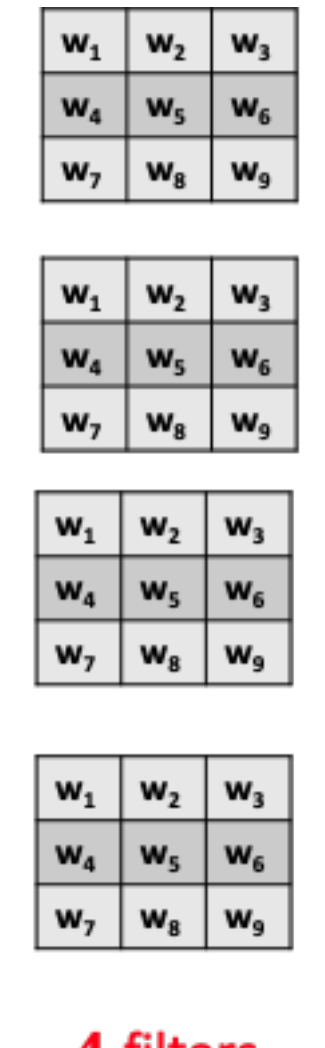

4 filters Shape of W (3,3,4)

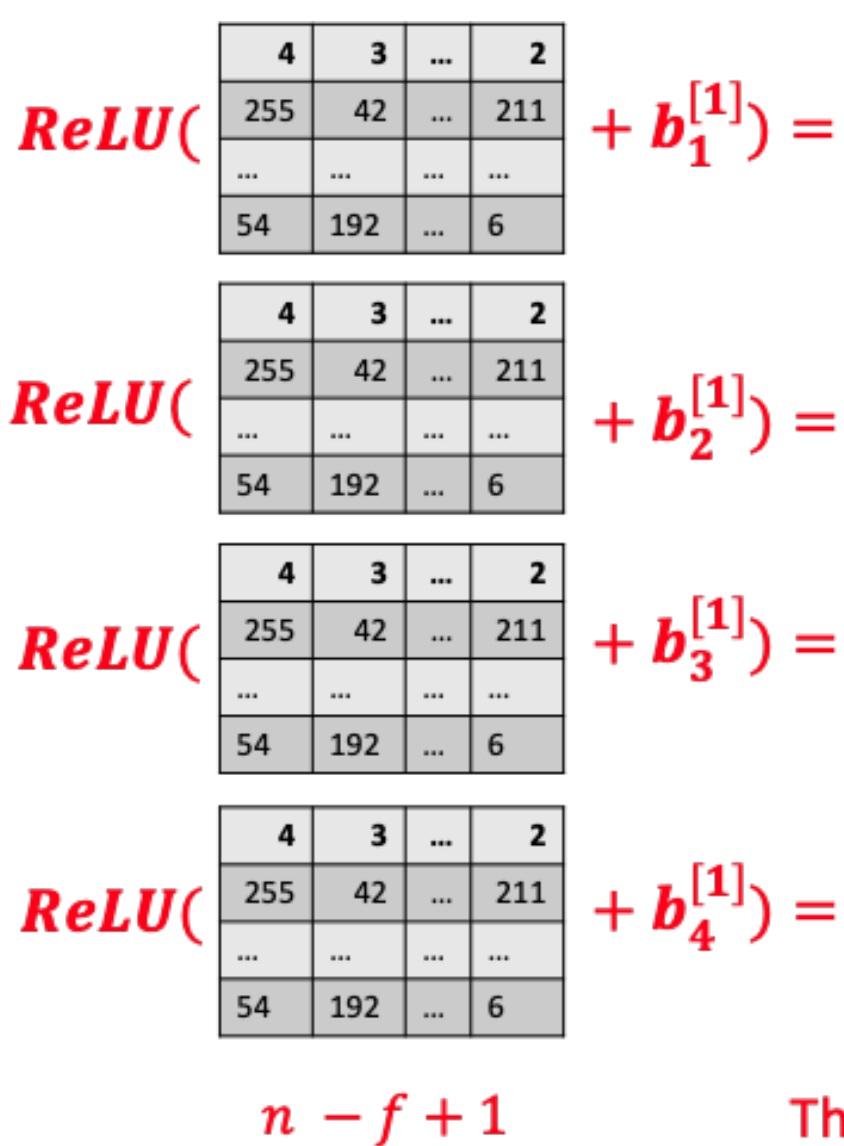

98 x 98 x 4

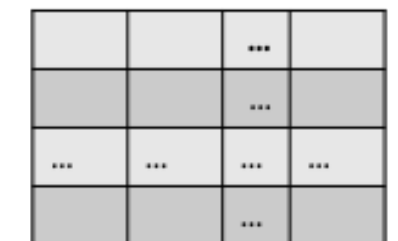

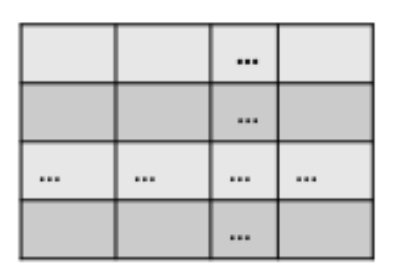

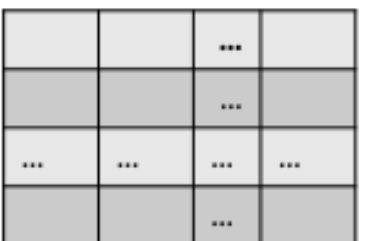

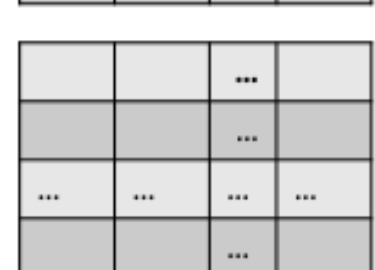

These are the activations for the next layer  $(a^{[1]})$ 

Demo of convolution at https://cs231n.github.io/assets/conv-demo/index.html

### MaxPooling

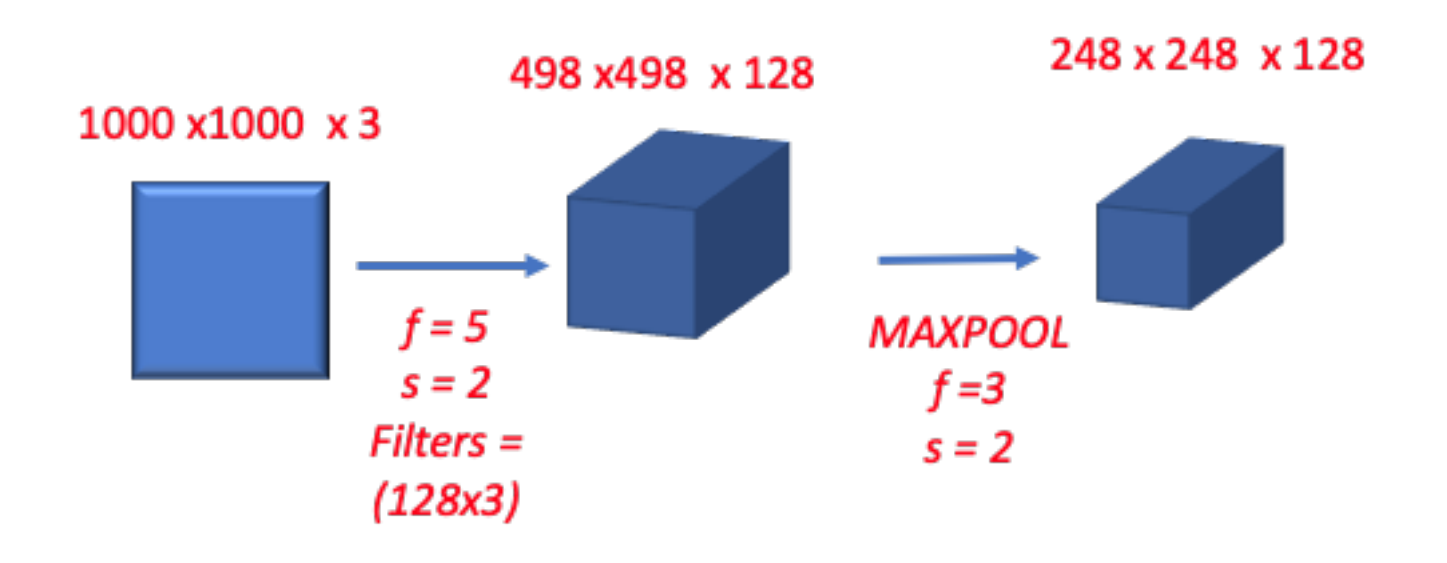

# Pooling

#### Goal: Reduce number of parameters in the model

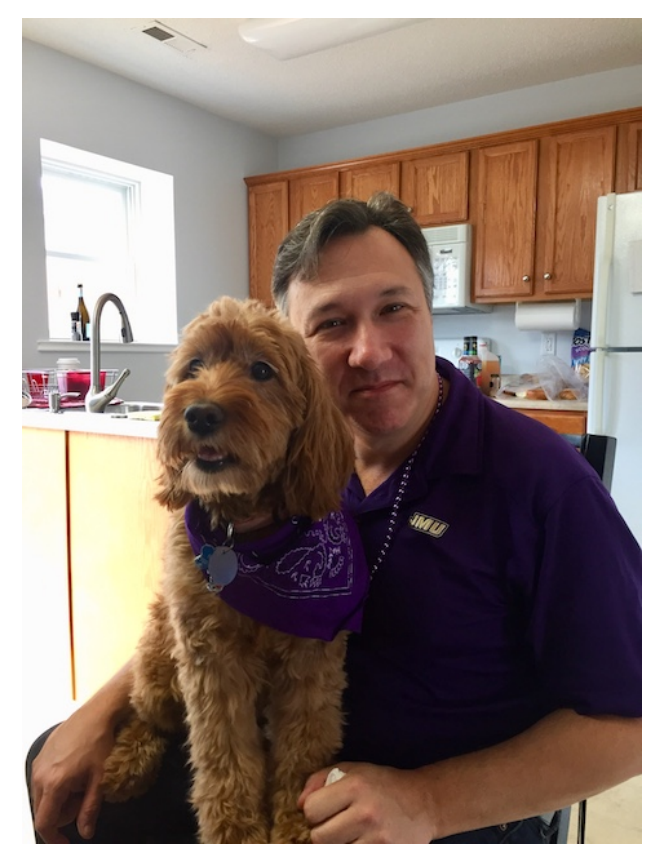

480 x 640 = 307,200 84 x 111 = 9,324

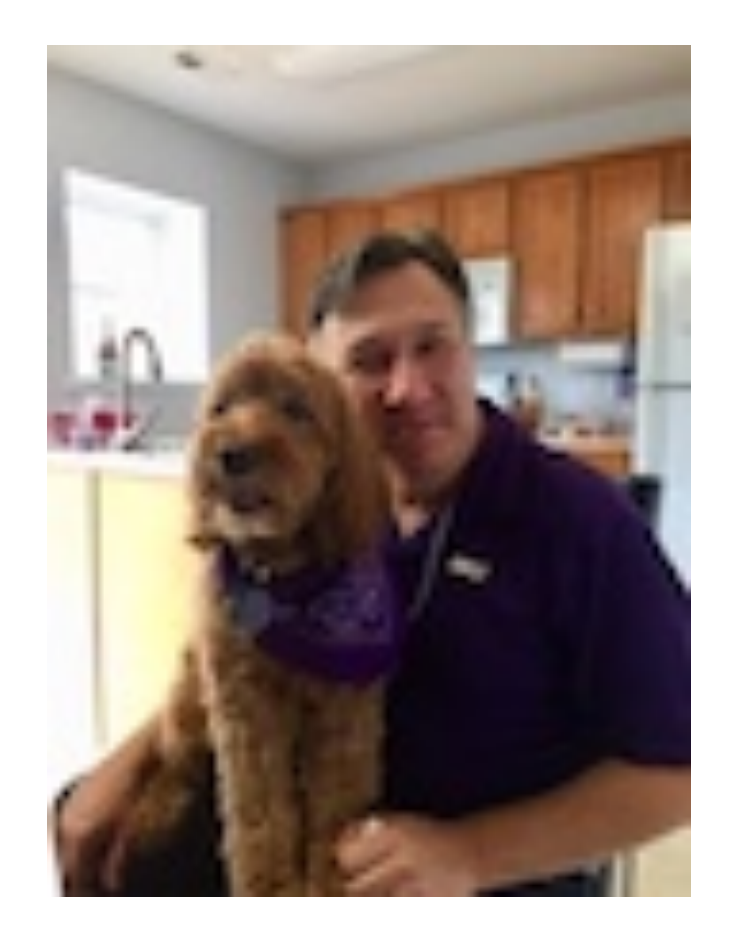

Think of it as down sampling an image.

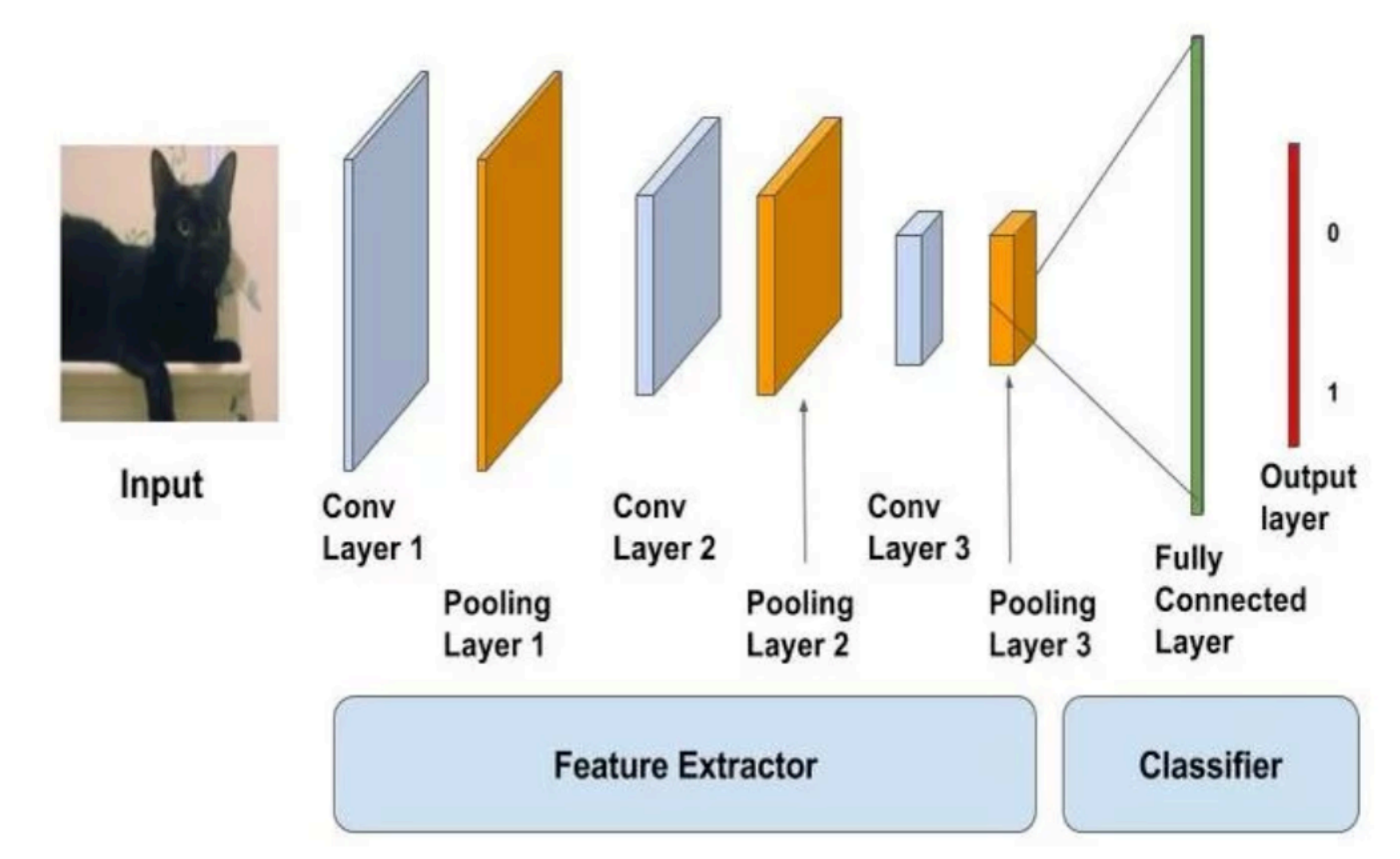

**Trend**: Each layer shrinks the dimensions of the data/image but the number of filters increase

Image from towardsdatascience.com

#### Why Convolutions Work

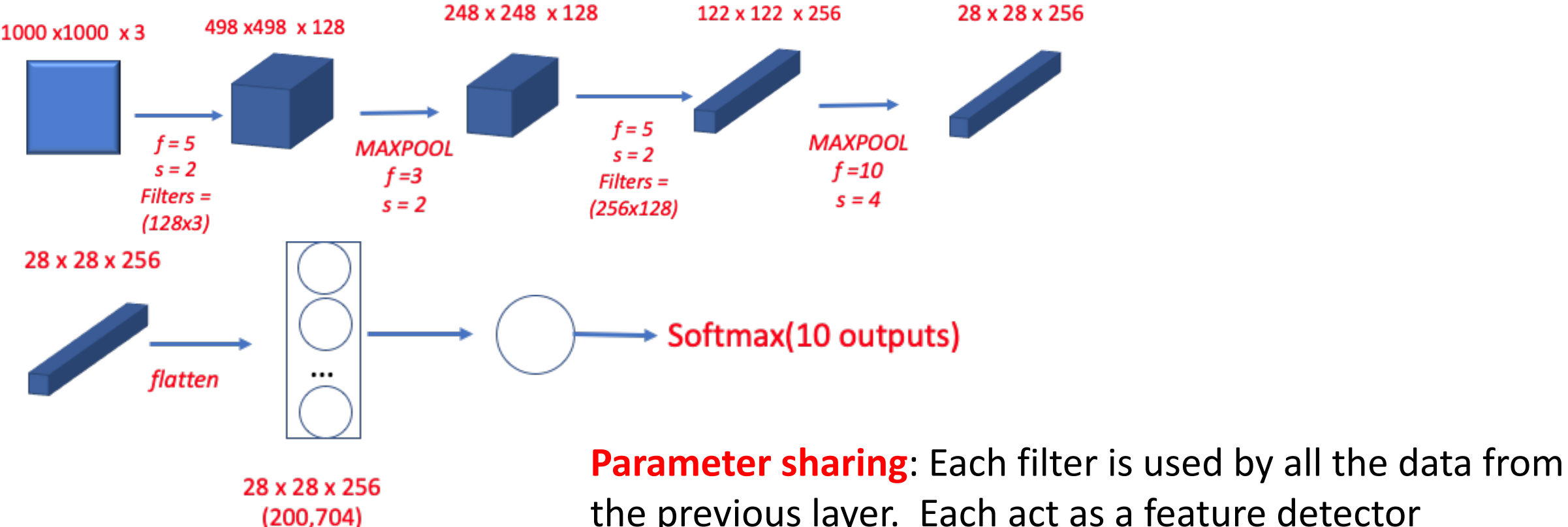

connections

the previous layer. Each act as a feature detector

**Translation Invariance**: Maxpooling helps find the features wherever they reside in the input data.

#### Normalization

Do we need to normalize data for NNs?

### Overfitting

Ideas on Preventing overfitting?

What about Ensemble learning?

Dropout layers

Dropout layers (Mode.add(Dropout(0.2))

### Image Augmentation to Prevent Overfitting

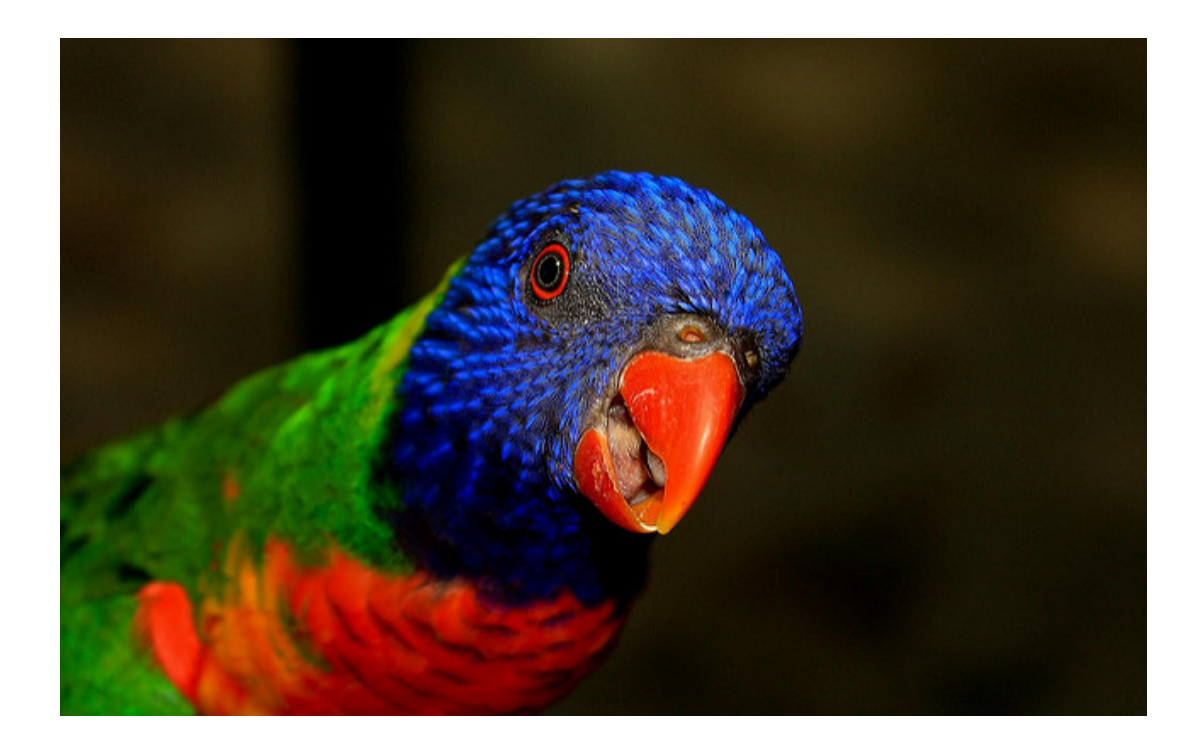

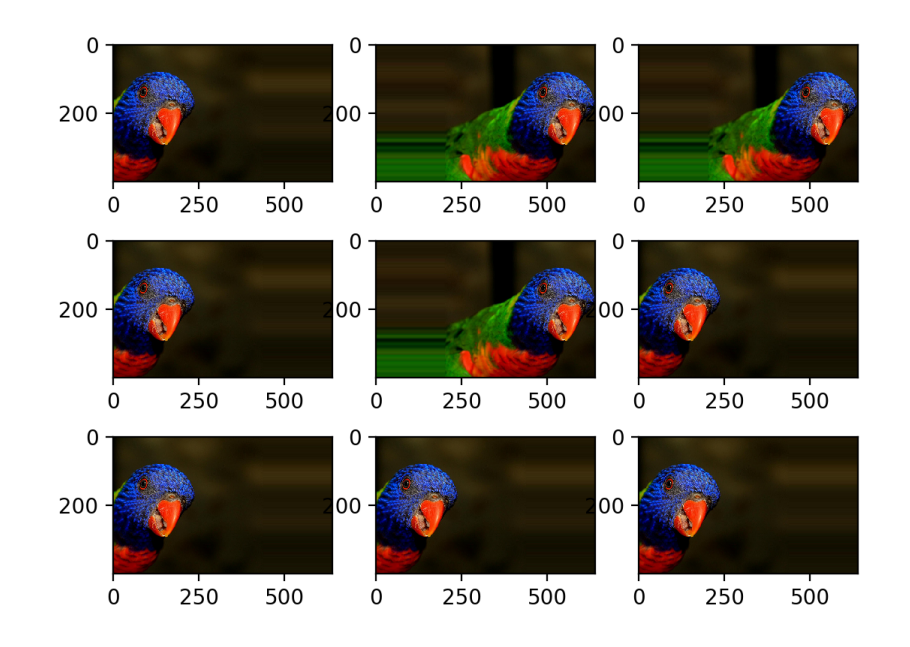

# Image Augmentation to Prevent Overfitting

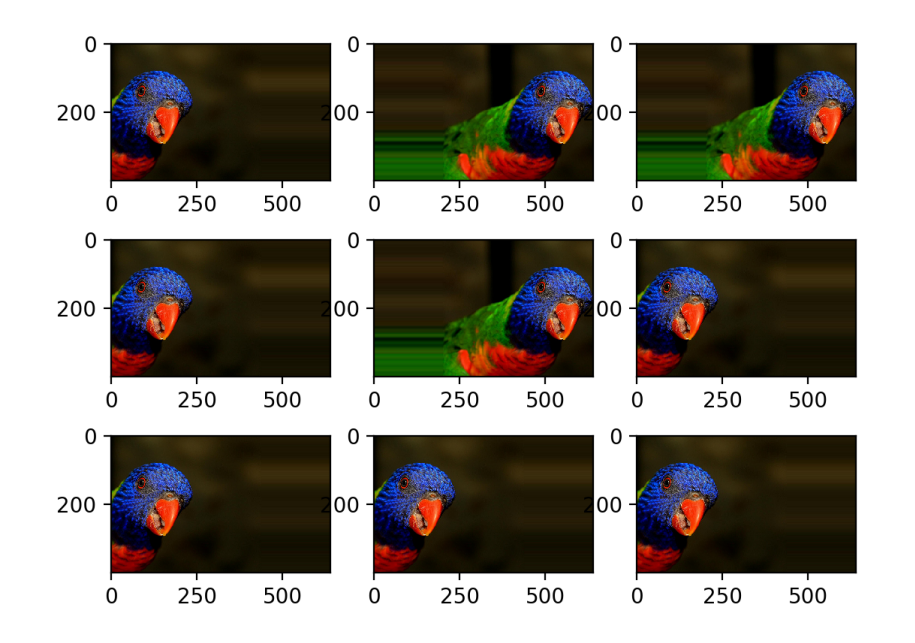

from keras.preprocessing.image import ImageDataGenerator

train gen = ImageDataGenerator(rotation range=8,

width shift range=0.08, shear range=0.3,

height\_shift\_range=0.08,zoom\_range=0.08 )

training set= train gen.flow(X train, y train, batch\_size=64)

classifier.fit generator(training set, steps per epoch=60000//64, epochs=5)

#### Hyperparameters

What are the hyper-parameters for CNNs?

Number of epochs?

Dropouts

Maxpooling and network size and shape